# **Informatik 2 für Regenerative Energien**

**Klausur vom 28. Januar 2019: Lösungen**

[Jörn Loviscach](mailto:jl@j3L7h.de)

Versionsstand: 30. Januar 2019, 19:35

This work is licensed under the Creative Commons Attribution-NonCommercial-ShareAlike 3.0 Germany License. To view a copy of this<br>license, visit<http://creativecommons.org/licenses/by-nc-sa/3.0/de/> or send a letter to Crea

## 1. Die Fehler:

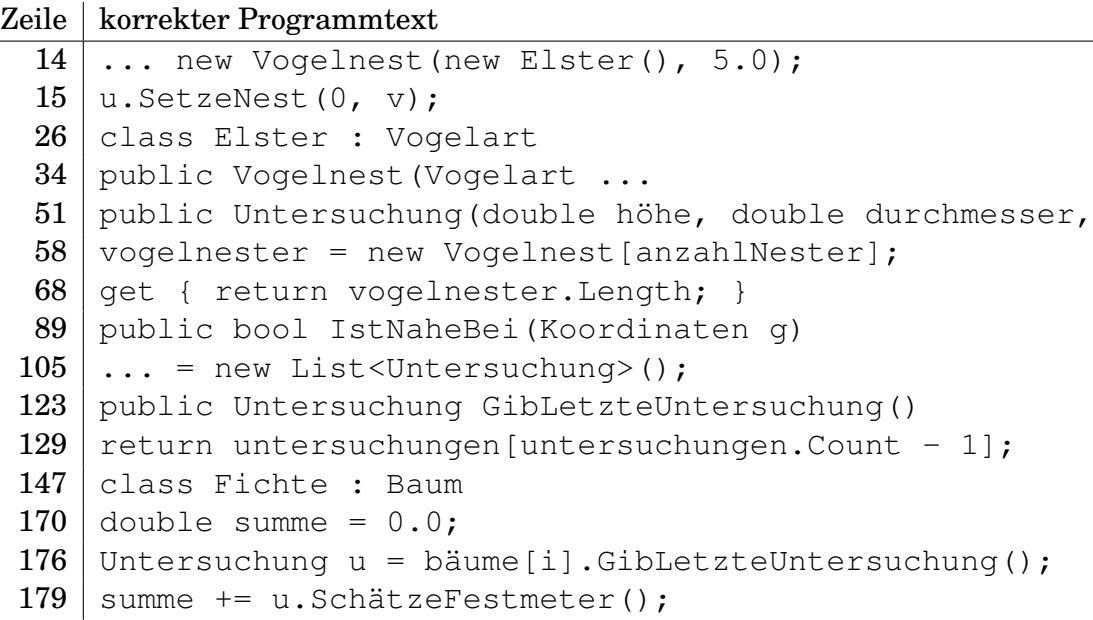

2. Die Werte sind true und 0.0 und 1.

#### 3. Zum Beispiel am Anfang des Konstruktors hinzufügen:

```
if(bäume.Contains(b))
{
    throw new ApplicationException
                ("Baum ist schon im Wald vorhanden.");
}
```
#### 4. Zum Beispiel:

```
public int ZähleNester()
```

```
{
    return bäume.Sum(b => b.LetzteZahlDerNester());
}
```
oder mit einer entsprechenden for-Schleife.

## 5. Zum Beispiel in der Klasse Wald dies hinzufügen:

```
public List<Baum> FindeZuUntersuchendeBäume()
{
    List<Baum> zuUntersuchen = new List<Baum>();
    foreach (Baum b in bäume)
    {
        Untersuchung u = b.GibLetzteUntersuchung();
        if (u == null || u.Jahr & DateTime. Now. Year){
            zuUntersuchen.Add(b);
        }
    }
    return zuUntersuchen;
}
```
und in der Klasse Untersuchung dies:

public int Jahr { get { return wann.Year; } }

## 6. Zum Beispiel so:

```
class EingehendeUntersuchung : Untersuchung
{
    string beschreibung;
    public EingehendeUntersuchung(double höhe,
              double durchmesser, Baumzustand zustand,
          int anzahlNester, string beschreibung)
        : base(höhe, durchmesser, zustand, anzahlNester)
    {
        this.beschreibung = beschreibung;
    }
    public override string ToString()
    {
        return "Eingehende Untersuchung: " + beschreibung;
    }
}
```
7. Das UML-Diagramm:

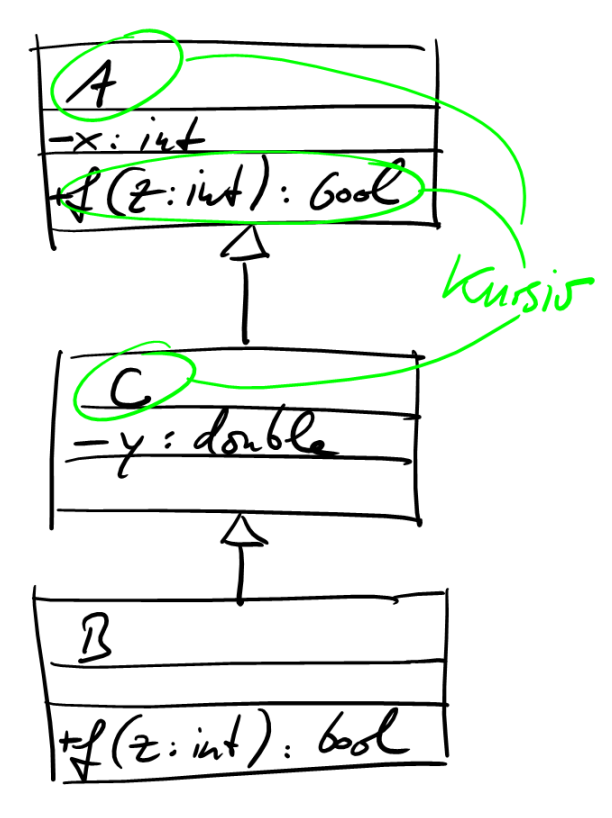

8. Die Werte sind 8, 3, 9.